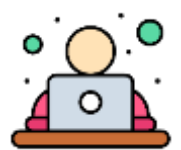

## **Personal Learning Device Familiarisation Guide**

You will be using their personal learning device (PLD) frequently for day-to-day learning. It is therefore important for you to familiarise themselves with the key features of PLD.

The table below contains the key activities that you are strongly encouraged to familiarise yourself with your PLD.

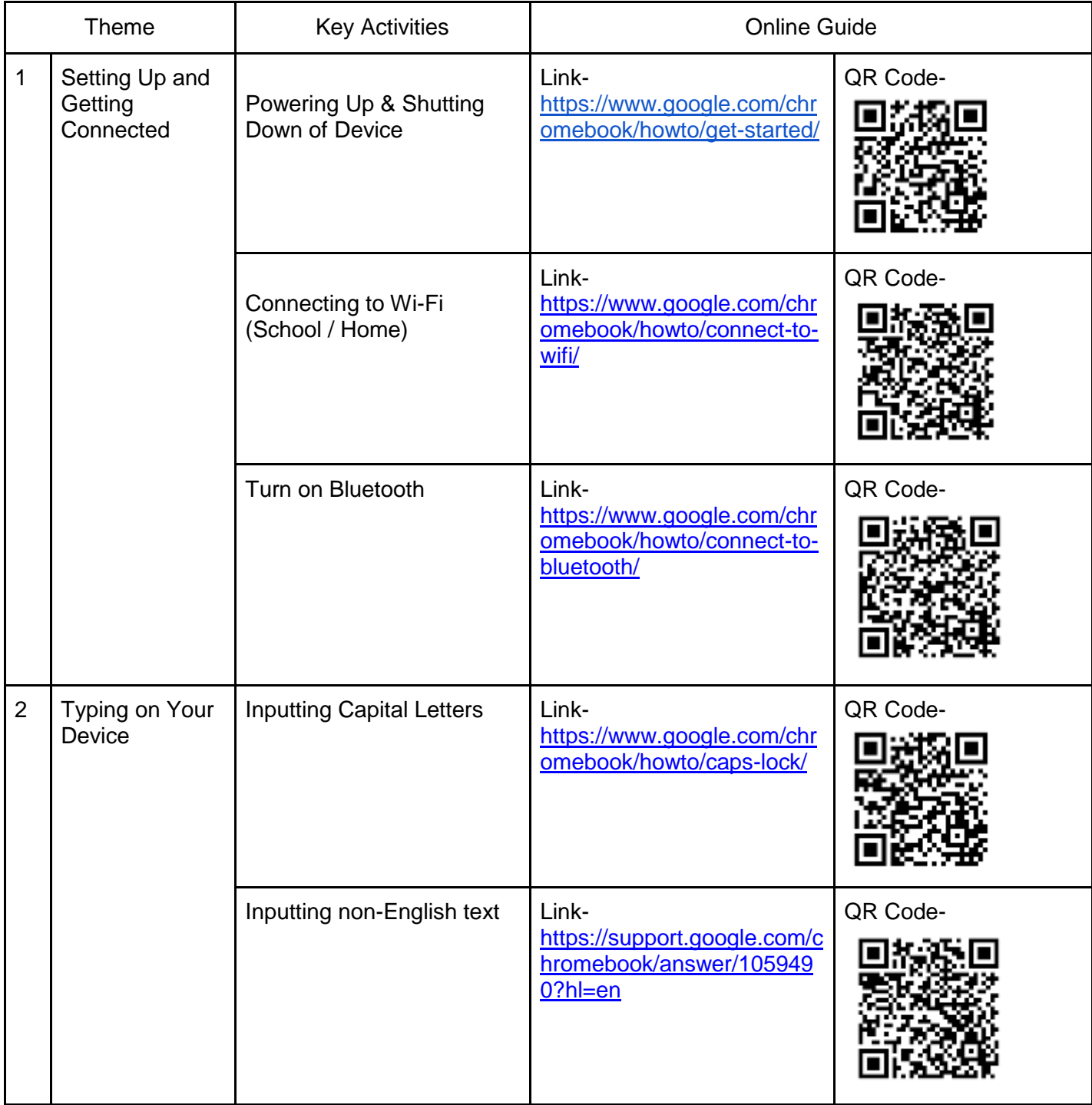

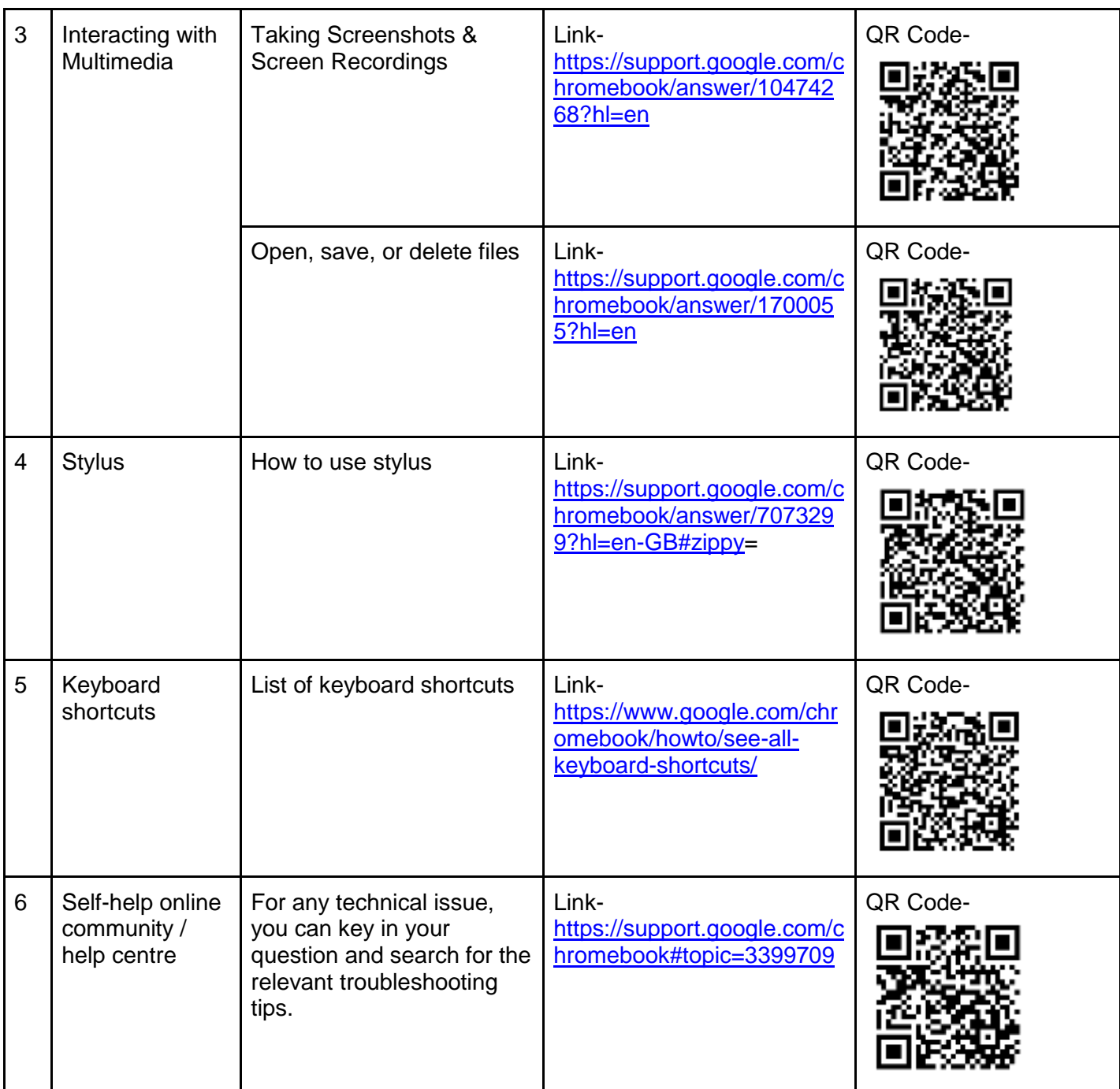